## Taking Action using an Email Approval Code

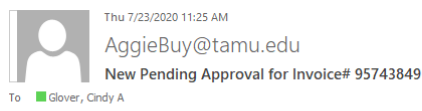

You will receive an email notifying you that you have documents needing approval

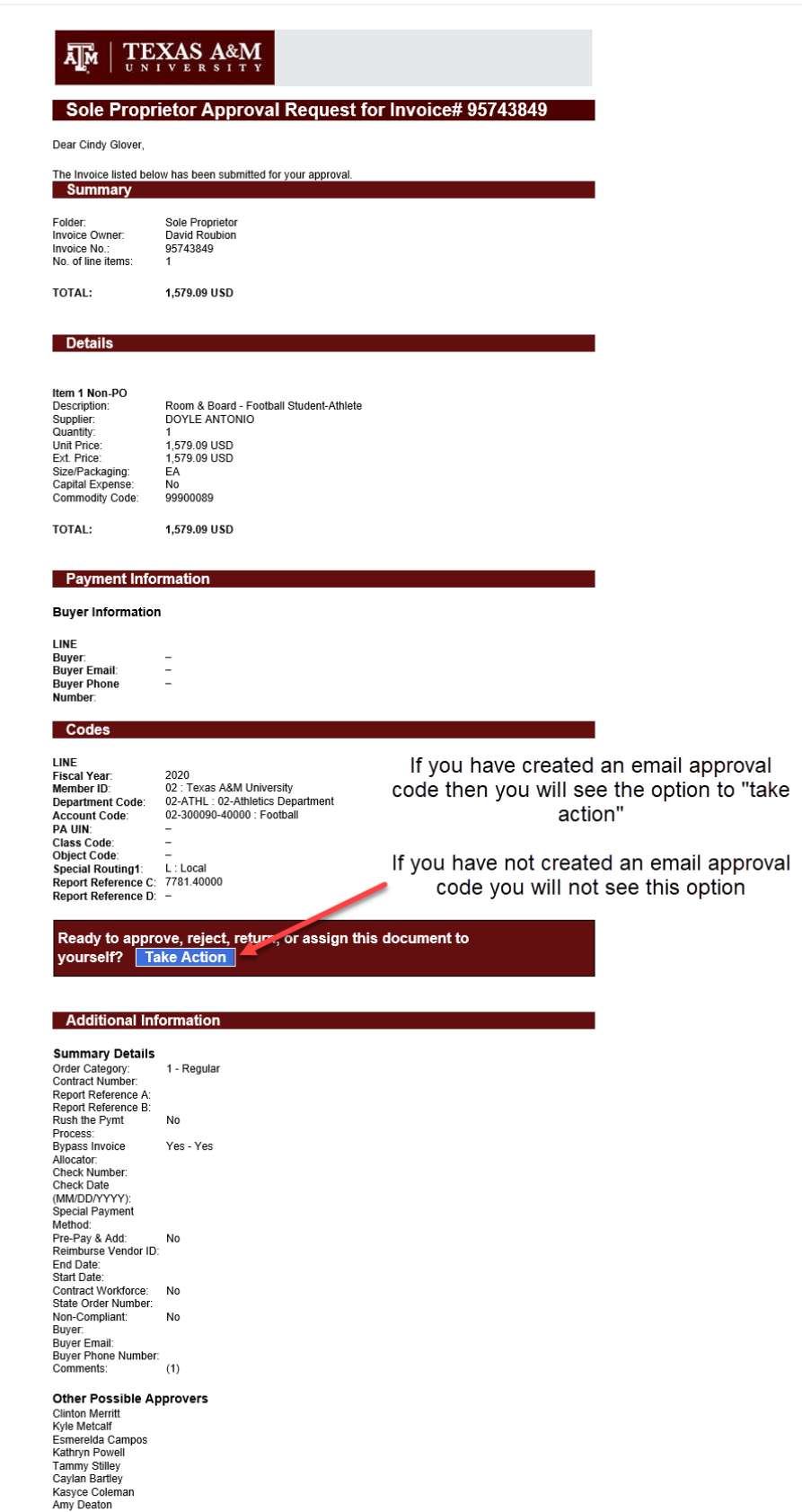

**Internal Attachments** Antonio Doyle.pdf<br>Clint Merritt Email.pdf

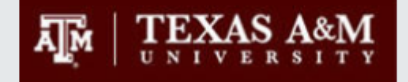

## **Invoices: 95743849**

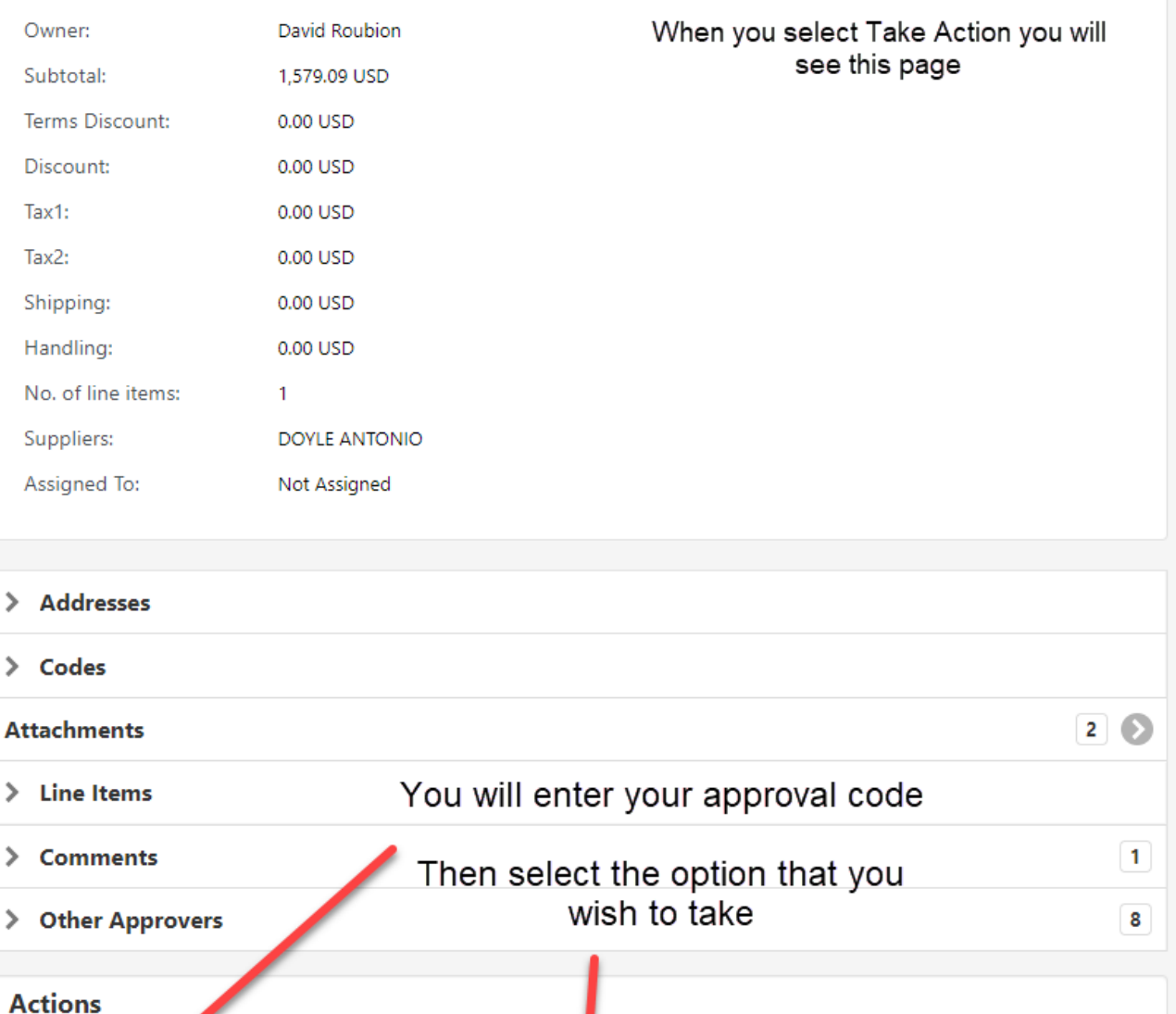

Approval Cod Required ' Comment  $\bullet$ **Return to Owner**  $\bullet$ Approve  $\odot$ Reject/Cancel  $\bullet$ Assign to myself